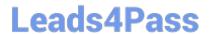

# E20-370<sup>Q&As</sup>

Networked Storage - CAS Implementation

## Pass EMC E20-370 Exam with 100% Guarantee

Free Download Real Questions & Answers PDF and VCE file from:

https://www.leads4pass.com/e20-370.html

100% Passing Guarantee 100% Money Back Assurance

Following Questions and Answers are all new published by EMC
Official Exam Center

- Instant Download After Purchase
- 100% Money Back Guarantee
- 365 Days Free Update
- 800,000+ Satisfied Customers

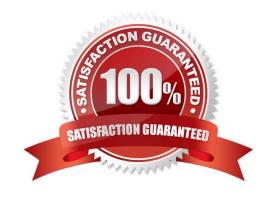

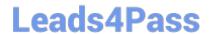

#### **QUESTION 1**

Up to how many CentraStar 3.1.2 clusters and up to how many domains may be monitored in EMC Centera Console 2.1?

- A. 4 clusters, 1 domain
- B. 4 clusters, 4 domains
- C. 8 clusters, 1 domain
- D. 8 clusters, 8 domains

Correct Answer: D

#### **QUESTION 2**

EMC Centera A and EMC Centera B are configured for unidirectional replication with Replicate Delete enabled. An object is written to EMC Centera A, then a delete is issued immediately before it can be replicated to EMC Centera B.

Where will a reflection be present?

- A. Both EMC Centera A and EMC Centera B
- B. EMC Centera A only
- C. EMC Centera B only
- D. Neither EMC Centera A or EMC Centera B

Correct Answer: B

#### **QUESTION 3**

A customer has an EMC Centera at 3.1.3 CentraStar and is running compliance mode CE+ but has a need to attach to the cluster with EMC Centera Viewer. How can this be accomplished?

- A. Assign an IP address to a storage node and attach to it
- B. This cannot be done
- C. Use the CE+ enabled version of EMC Centera Viewer
- D. Via the access nodes (MOPI)

Correct Answer: A

### **QUESTION 4**

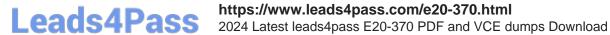

What happens in a writeback to EMC Centera if the custom\_metadata.txt file is not in the correct format?

- A. Writeback continues excluding all custom metadata content and a message is logged.
- B. Writeback continues excluding invalid custom metadata content and a message is logged.
- C. Writeback fails and an email alert is sent to the alert notification recipient.
- D. Writeback fails and is retried excluding all custom metadata.

Correct Answer: B

#### **QUESTION 5**

A customer decided to add another application that does not natively incorporate EMC Centera\\'s API and they decide to repurpose a spare Gen4LP node into a CUA.

What must they make sure of before implementing?

- A. Application server integrating to the CUA must have OnAlert installed
- B. Application server must have the latest EMC Centera SDK
- C. EMC Centera must be running CentraStar 3.1.3 or later
- D. Node must remain in the cabinet

Correct Answer: C

Latest E20-370 Dumps

E20-370 PDF Dumps

E20-370 Exam Questions